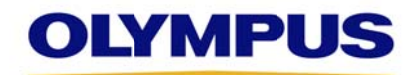

[XX] siječnja [XX] 2017

## **[HITNO: HITNA TERE ENSKA OBAV VIJEST/TEREN NSKA SIGUR RNOSNA KOR REKTIVNA RA ADNJA] [HITNO: OPOZIV ‐ PO OVLAČENJE MEDICINSKO OG UREĐAJA A]**

Na pažnj ju: Voditelja dvorane za operacije

## **Vezano** na: Video teleskop OLYMPUS ENDOEYE HD II - problem s temperaturom

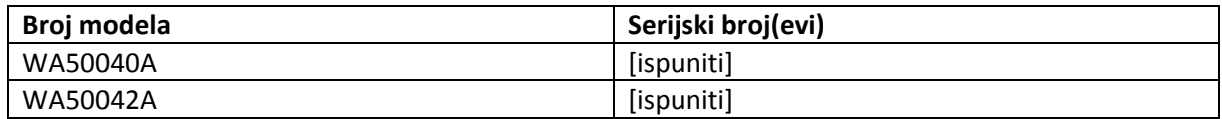

[Poštova ani kupče,/:] [Poštovani zdravstveni radniče,/:] [Poštova ani liječniče,/ /:]

OLYMPUS implementira [terensku sigurnosnu korektivnu radnju ("FSCA") / uklanjanje] video teleskopa OLYMPUS ENDOEYE HD II ("ENDOEYE") prethodno referenciran. Video teleskopi ENDOEYE koriste se s drugom potpornom opremom za endoskopiju i endoskopsku kirurgiju unutar torakalnih i abdominalnih šupljina uključujući i ženske reproduktivne organe.

OLYMPUS je pokrenuo ovu [FSCA/akciju uklanjanja] nakon otkrića da distalni kraj ENDOEYE može postato nenormalno vruć ako je senzor temperature na vršku uređaja oštećen.

Iako nije zaprimljena nijedna pritužba od strane kupca koja bi se odnosila na navedeni problem te se stoga nije dogodila nijedna ozljeda pacijenta ili korisnika prekomjerno zagrijavanje distalnog kraja uređaja ENDOEYE moglo bi uzrokovati ozljedu pacijenta ili korisnika. U pokušaju da se spriječi potencijalni rizik za pacijentovo ili korisnikovo zdravlje, tvrtka Olymous poduzima ovu radnju kako bi [opozvala/povukla] model i gore identificirane serijske brojeve te promijenila i vratila uređaje.

Onemogućavanje specifične značajke na video teleskopima ("funkcija odmagljivanja") spriječit će prekomjerno zagrijavanje distalnog kraja uređaja ENDOEYE u slučaju određenih grešaka. Sa svojim izmijenjenim uređajima dobit ćete i dodatak uputama za uporabu. OLYMPUS teži otkriti tehničko rješenje koje će omogućiti ponovno aktiviranje ove značajke u skoroj budućnosti. O tome ćete biti primjereno obaviješteni, čim tvrtka OLYMPUS dovrši tehničku istragu i procijeni moguća rješenja.

Ova akcija utječe samo na ograničeni broj uređaja identificiranih svojim serijskim brojevima, a koji su opremljeni s nesukladnim temperaturnim senzorom.

## **Koraci ko oje treba po oduzeti krajn nji korisnik:**

Naši podaci ukazuju da je Vaša ustanova kupila jedan ili više zahvaćenih uređaja ENDOEYE s gore naveden nim serijskim m brojevima. **OLYMPUS o od vas traži d da poduzmet te sljedeće ra adnje:**

1. Pregledate ima li u vašem inventaru uređaja naznačenih referencom te utvrdite specifičan model i gore navedene serijske brojeve. Model i serijski broj mogu se naći na uređaju kako je to prikazano na sljedećim slikama.

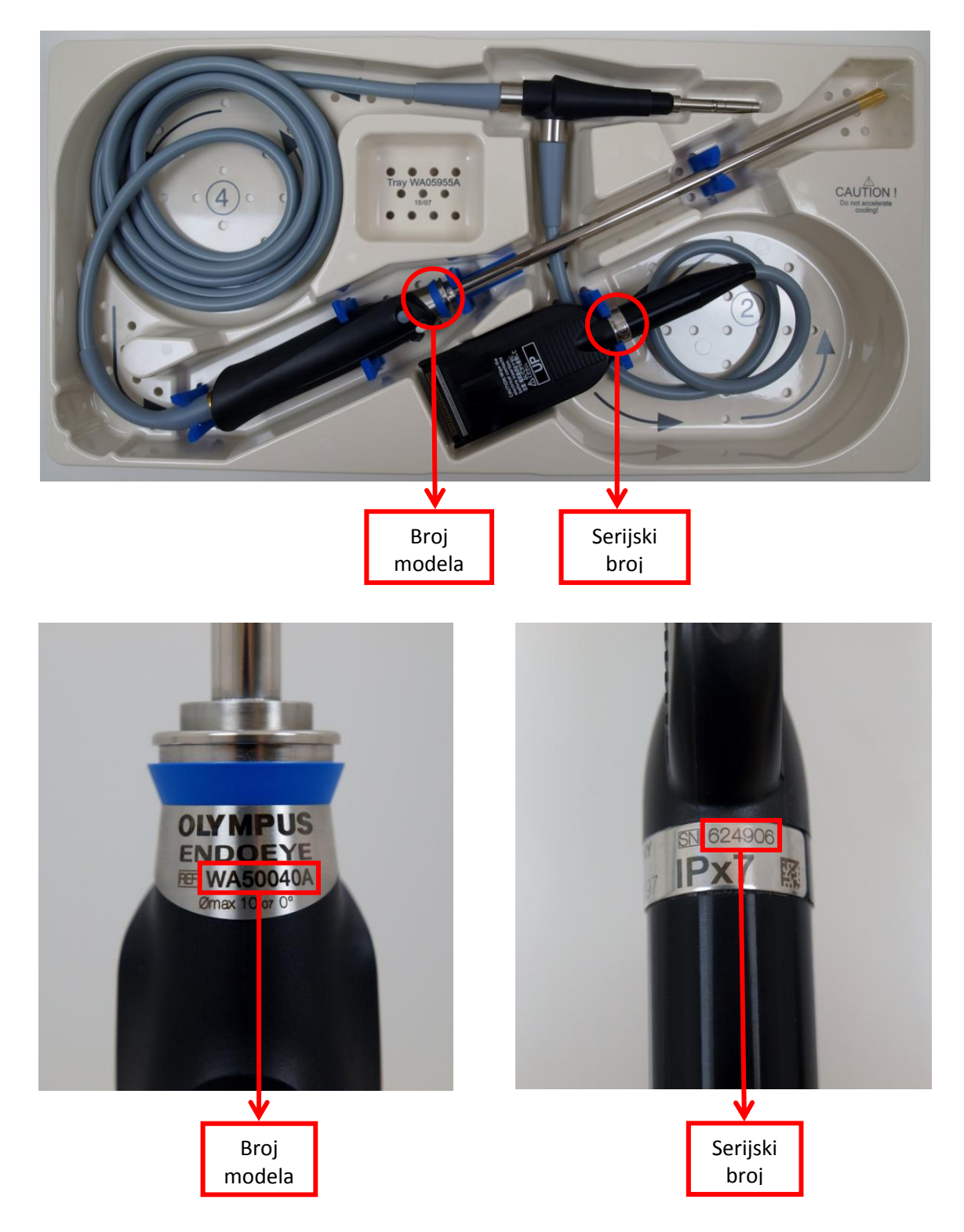

- 2. Prekinite uporabu bilo kojeg zahvaćenog uređaja kojeg ste identificirali u svom inventaru.
- 3. Obratite se [Centru za skrb o korisnicima tvrtke OLYMPUS/ Službi za korisnike tvrtke Olympus / Servisnom centru tvrtke OLYMPUS / Vašem lokalnom zastupniku tvrtke OLYMPUS] na [broj telefona]. Dobit ćete upute o tome kako vratiti uređaj ENDOEYE na izmjenu [kao i o dogovaranju privremenog posuđivanja opreme].
- 4. Molimo Vas da na priloženom obrascu s odgovorom naznačite da ste primili ovu [terensku sigurnosnu obavijest ("FSN")/obavijest o uklanjanju proizvoda]. Navedite količinu bilo kojeg zahvaćenog uređaja ENDOEYE kojeg ste identificirali u svom inventaru i kojeg namjeravate vratiti.
- 5. Popunjeni obrazac pošaljite telefaksom ili e‐poštom na [Odjel] na [broj telefaksa] ili [adresu e‐ pošte].

[Lokalne / državno nadležno tijelo] upoznato je s ovom akcijom.

Tvrtka OLYMPUS žali zbog bilo kakvih neugodnosti koje su nastale zbog ove akcije i u potpunosti cijeni vašu promptnu suradnju u rješavanju ovog pitanja. Ako imate bilo kakvih pitanja ili bojazni nemojte oklijevati obratiti mi se izravno na [broj telefona] ili na [adresa e‐pošte].

Srdačan pozdrav,

[Ime i prezime] [Funkcija] [Odjel] [S‐BC / Distributer]